## JIRA Core raccourcis clavier

## **Global**

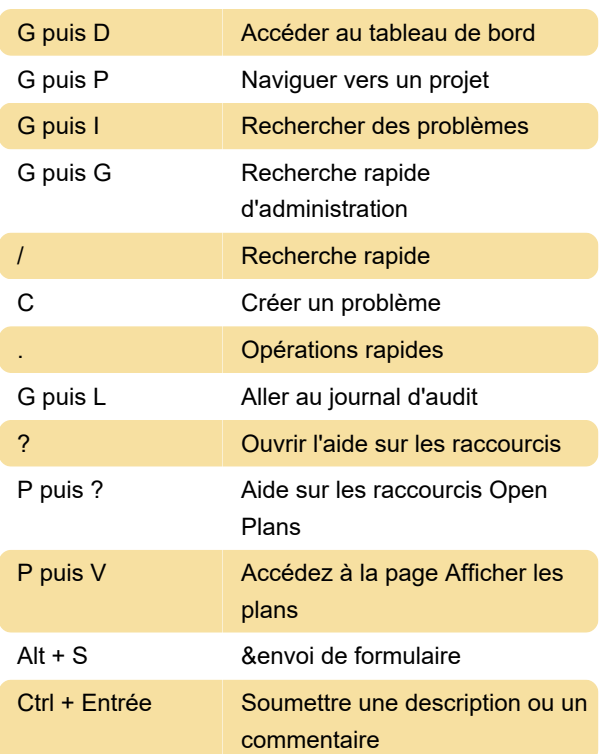

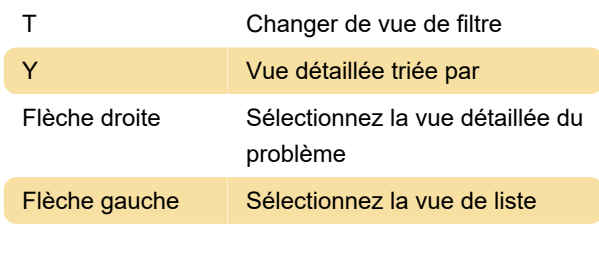

Dernière modification: 18/05/2021 13:23:15

Plus d'information: [defkey.com/fr/jira-core](https://defkey.com/fr/jira-core-raccourcis-clavier)[raccourcis-clavier](https://defkey.com/fr/jira-core-raccourcis-clavier)

[Personnalisez ce PDF...](https://defkey.com/fr/jira-core-raccourcis-clavier?pdfOptions=true)

## Émettre des actions

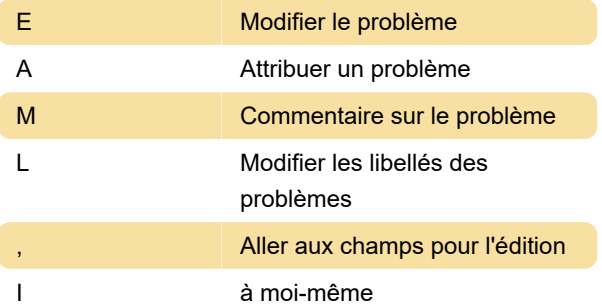

## Problèmes de navigation

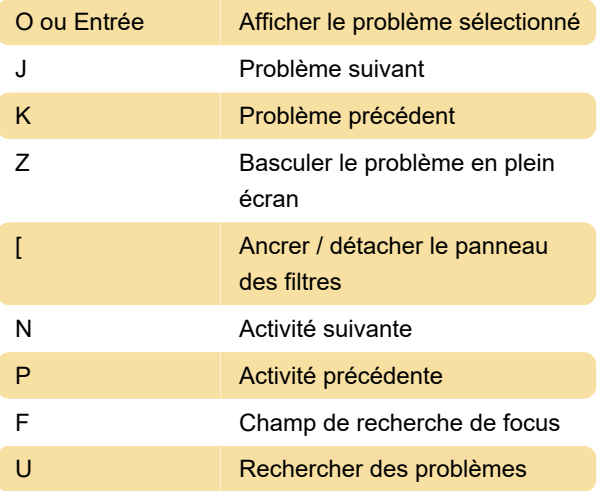